# **ГАОУ ВО «Дагестанский государственный университет народного хозяйства»**

*Утверждена решением Ученого совета ДГУНХ, протокол № 11 от 6 июня 2023 г.*

## **Кафедра «Информационные системы и программирование»**

# **РАБОЧАЯ ПРОГРАММА МЕЖДИСЦИПЛИНАРНОГО КУРСА**

## **«Математическое моделирование»**

# **специальность СПО 09.02.07 Информационные системы и программирование**

## **Квалификация – программист**

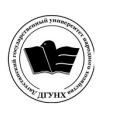

 ДОКУМЕНТ ПОДПИСАН ЭЛЕКТРОННОЙ ПОДПИСЬЮ

Сертификат: 00DDAA21EB96DCD5ECDD494784A037C099 Владелец: Бучаев Ахмед Гамидович Действителен: с 28.04.2023 до 21.07.2024

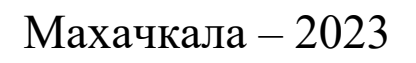

## **УДК 004.056 ББК 32.973**

**Составитель** – **Асланова Гюлага Нурвелиевна**, старший преподаватель кафедры «Информационные системы и программирование» ДГУНХ.

**Внутренний рецензент** – Атагишиева Гульнара Солтанмурадовна, кандидат физико-математических наук, доцент, руководитель Центра качества и инноваций в образовании ДГУНХ..

**Внешний рецензент** – Лугуева Ариза Садыковна, кандидат физикоматематических наук, доцент кафедры дискретной математики и информатики ФГБОУ ВО «Дагестанский государственный университет».

**Представитель работодателя** - Мухидинов Юнус Гудович, операционный директор ООО «Крон».

*Рабочая программа междисциплинарного курса «Математическое моделирование» разработана в соответствии с требованиями федерального государственного образовательного стандарта среднего профессионального образования по специальности 09.02.07 Информационные системы и программирование, утвержденного приказом Министерства образования и науки Российской Федерации от 9 декабря 2016 г. № 1547, в соответствии с приказом от 14 июня 2013г., №464 «Об утверждении Порядка организации и осуществления образовательной деятельности по образовательным программам среднего профессионального образования» Министерства образования и науки РФ.*

 Рабочая программа междисциплинарного курса «Математическое моделирование» размещена на официальном сайте [www. dgunh. ru](http://www.dgunh.ru/)

Асланова Г.Н. Рабочая программа междисциплинарного курса «Математическое моделирование» для специальности СПО 09.02.07 «Информационные системы и программирование» – Махачкала: ДГУНХ, 2023. – 24 с.

Рекомендована к утверждению Учебно-методическим советом ДГУНХ 05 июня 2023 г.

Рекомендован к утверждению руководителем образовательной программы СПО – программы подготовки специалистов среднего звена по специальности 09.02.07 Информационные системы и программирование, к.э.н., Гереевой Т.Р.

Одобрена на заседании кафедры «Информационные системы и программирование» 31 мая 2023г., протокол № 10.

#### **Содержание**

Раздел 1. Перечень планируемых результатов обучения междисциплинарного курса ….………………………………………….……………………………………..4 Раздел 2. Место междисциплинарного курса в структуре образовательной программы……………………………………………………………………………. 12 Раздел 3. Объем междисциплинарного курса с указанием количества академических часов, выделенных на контактную работу обучающихся с преподавателем (по видам учебных занятий) и на самостоятельную работу обучающихся и формы промежуточной аттестации………………………………..12 Раздел 4. Содержание междисциплинарного курса, структурированное по темам (разделам) с указанием отведенного на них количества академических часов и видов учебных занятий…………..………….………………...……………...............13 Раздел 5. Перечень основной и дополнительной учебной литературы, необходимой для освоения междисциплинарного курса ………………………………………….16

Раздел 6. Перечень ресурсов информационно-телекоммуникационной сети «Интернет», необходимых для освоения междисциплинарного курса ………. …..19

Раздел 7. Перечень лицензионного программного обеспечения, информационных справочных систем и профессиональных баз данных ………………………….. ….20

Раздел 8. Описание материально-технической базы, необходимой для осуществления образовательного процесса междисциплинарного курса ………...21

Раздел 9. Образовательные технологии…………………………………………… ……….22

3

## **Раздел 1. Перечень планируемых результатов обучения междисциплинарного курса**

**Целью** междисциплинарного курса «Математическое моделирование» является усвоение основных понятий и общих теоретических вопросов математического моделирования, формирование представления о многообразии математических моделей и методов решения широкого ряда экономических задач, а также приобретение навыков решения оптимизационных задач различными методами.

#### **Задачи междисциплинарного курса**:

- рассмотрение средств и методов математического моделирования;

 раскрытие принципов прогнозирования социально – экономических процессов;

изучение экономико-математических методов, используемых для оптимального планирования и регулирования;

 *-* изучение методов математического анализа и моделирования, теоретического и экспериментального исследования для решения задач на уменьшение вероятностей реализации информационных угроз до уровня информационного риска, приемлемого для рассматриваемого объекта.

### **1.1. Компетенции выпускников, формируемые в результате освоения междисциплинарного курса «Математическое**

4

#### **моделирование» как часть планируемых результатов освоения образовательной программы.**

#### **Общие компетенции (ОК):**

ОК-1 Выбирать способы решения задач профессиональной деятельности применительно к различным контекстам.

ОК-2 Использовать современные средства поиска, анализа и интерпретации информации и информационные технологии для выполнения задач профессиональной деятельности.

ОК-3 Планировать и реализовывать собственное профессиональное и личностное развитие, предпринимательскую деятельность в профессиональной сфере, использовать знания по финансовой грамотности в различных жизненных ситуациях.

ОК-4 Эффективно взаимодействовать и работать в коллективе и команде.

ОК-5 Осуществлять устную и письменную коммуникацию на государственном языке Российской Федерации с учетом особенностей социального и культурного контекста.

ОК-9 Пользоваться профессиональной документацией на государственном и иностранном языках.

#### **Профессиональные компетенции (ПК):**

ПК-2.1 Разрабатывать требования к программным модулям на основе анализа проектной и технической документации на предмет взаимодействия компонент.

ПК-2.4 Осуществлять разработку тестовых наборов и тестовых сценариев для программного обеспечения.

ПК-2.5 Производить инспектирование компонент программного обеспечения на предмет соответствия стандартам кодирования.

5

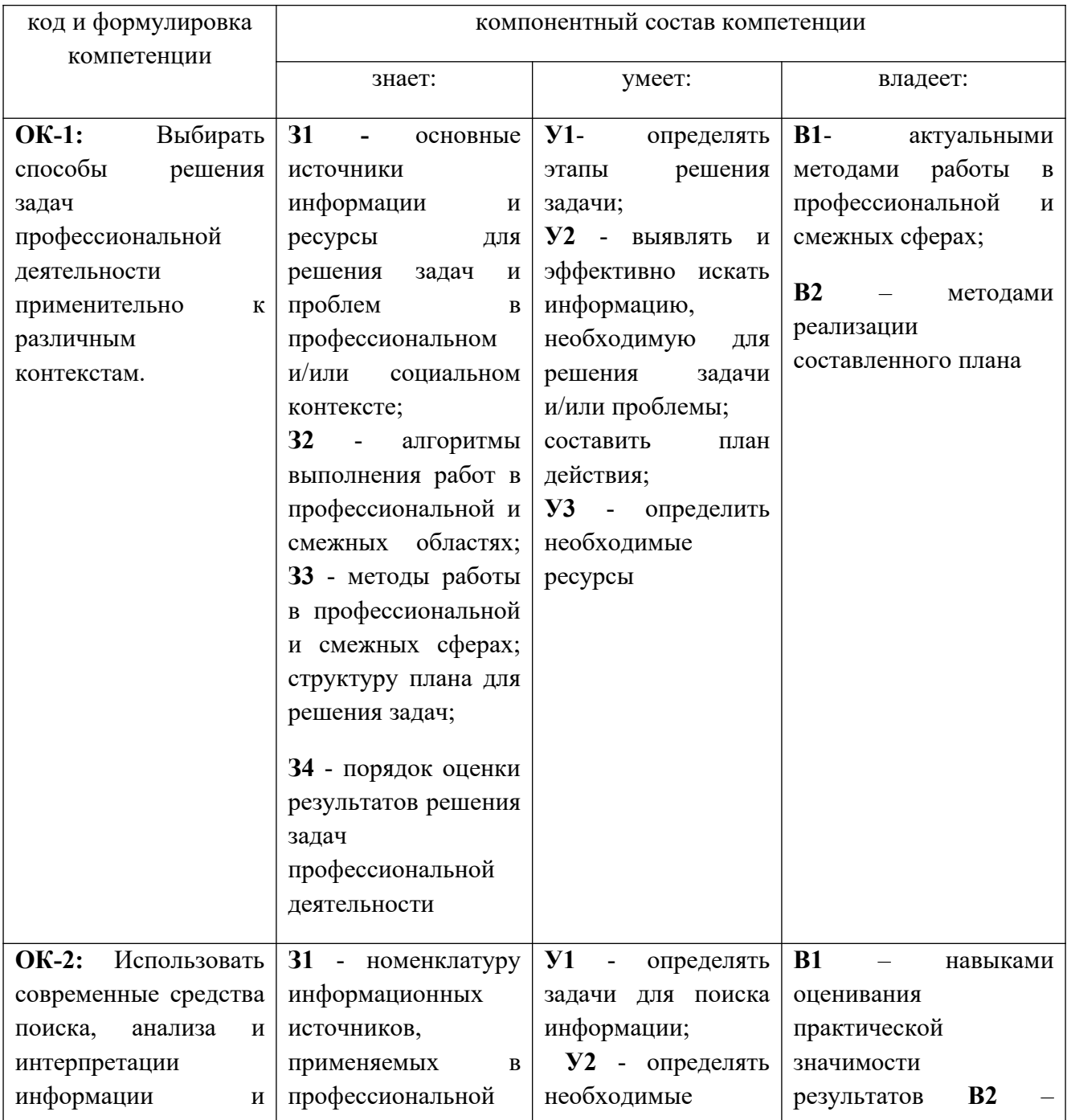

## **1.2. Планируемые результаты обучения по междисциплинарному курсу**

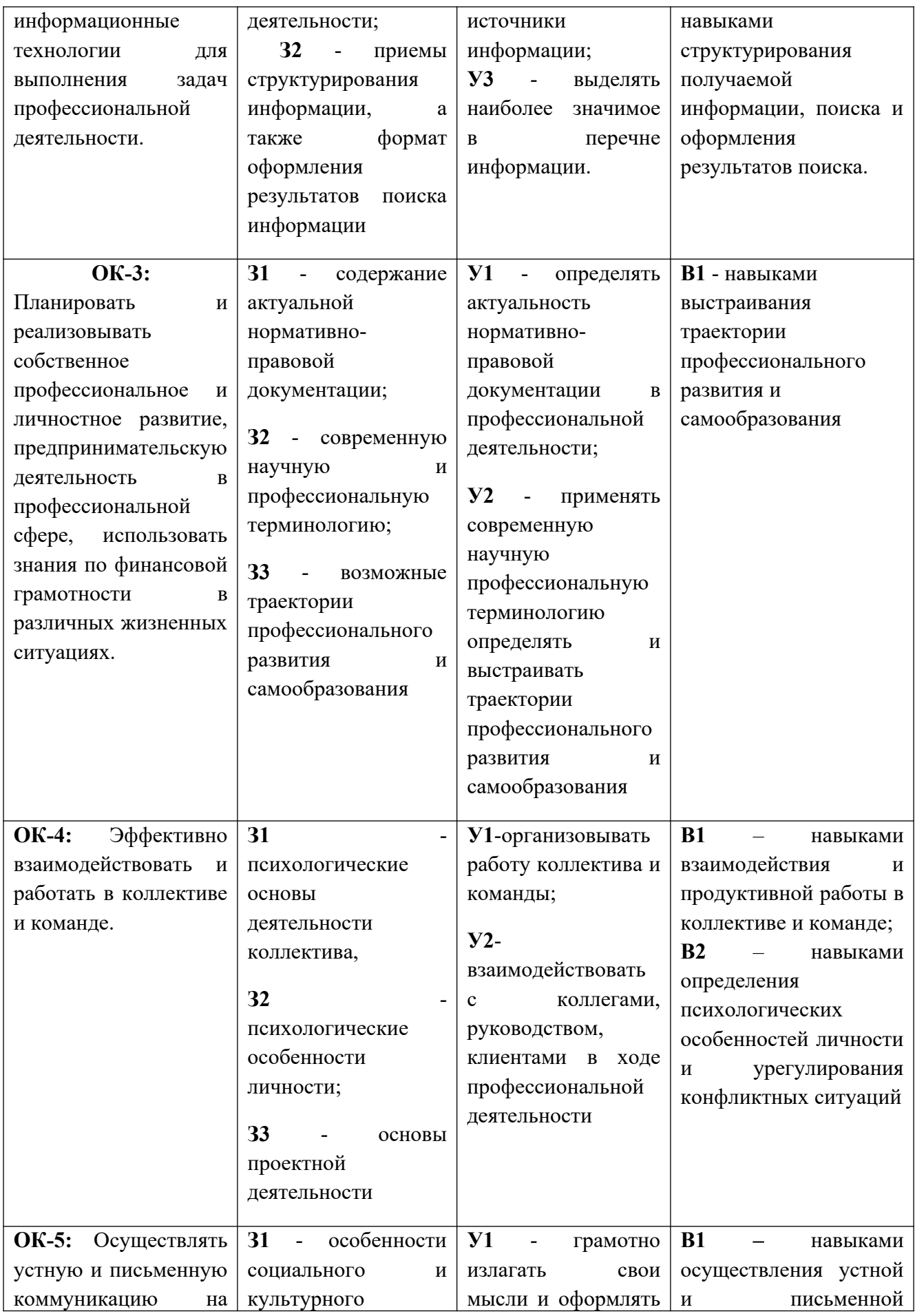

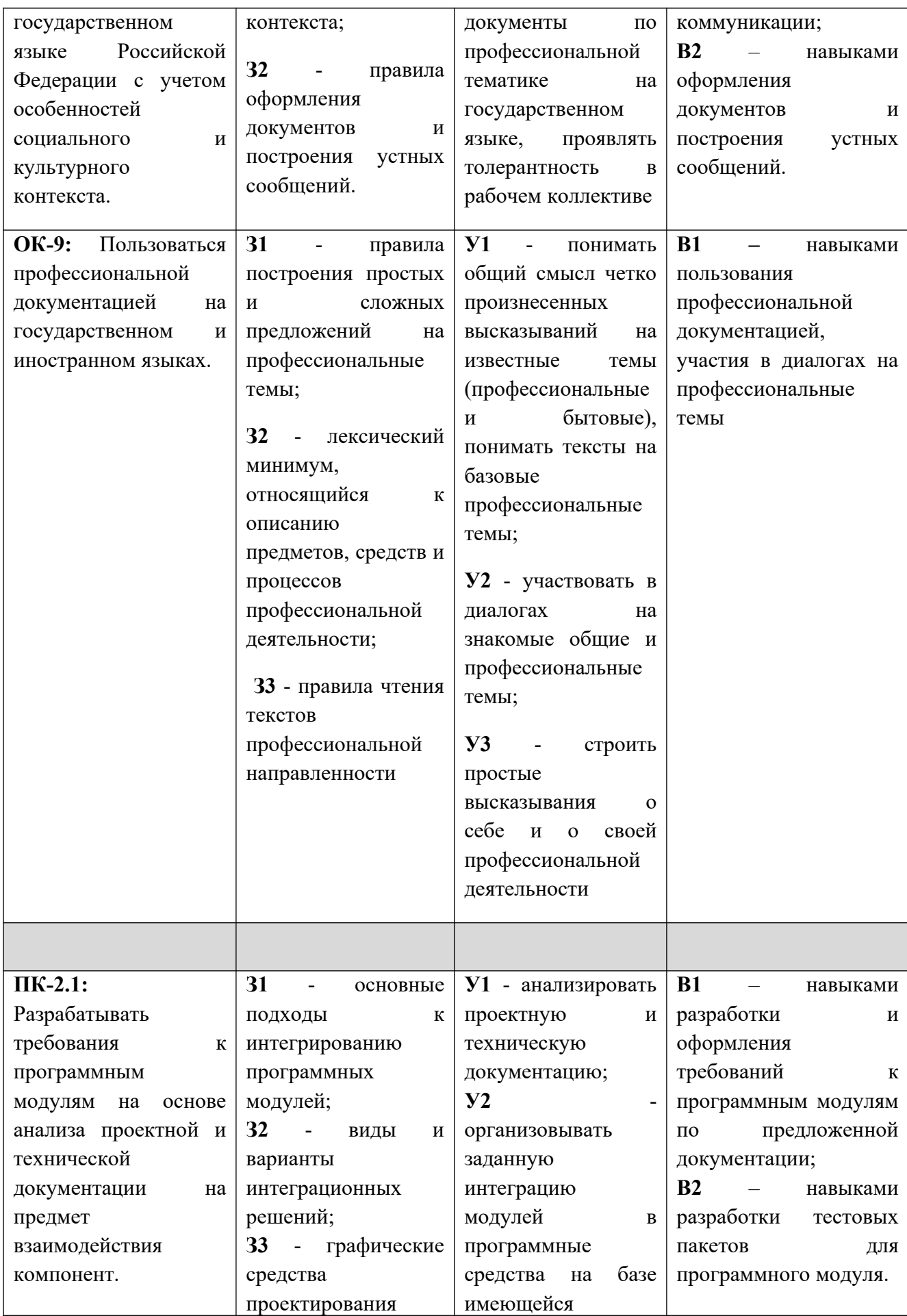

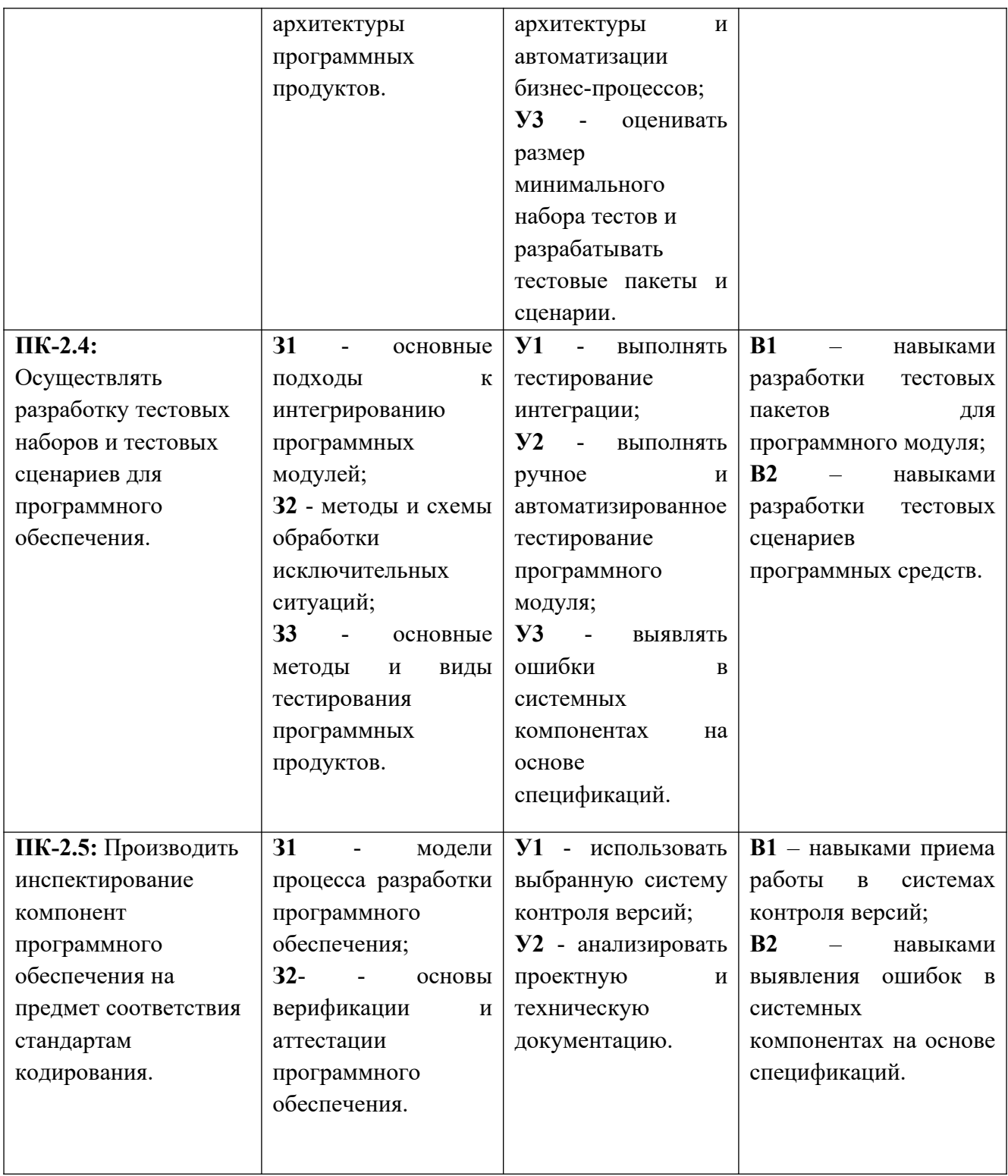

## **1.3. Перечень компетенций с указанием этапов их формирования в процессе освоения междисциплинарного курса**

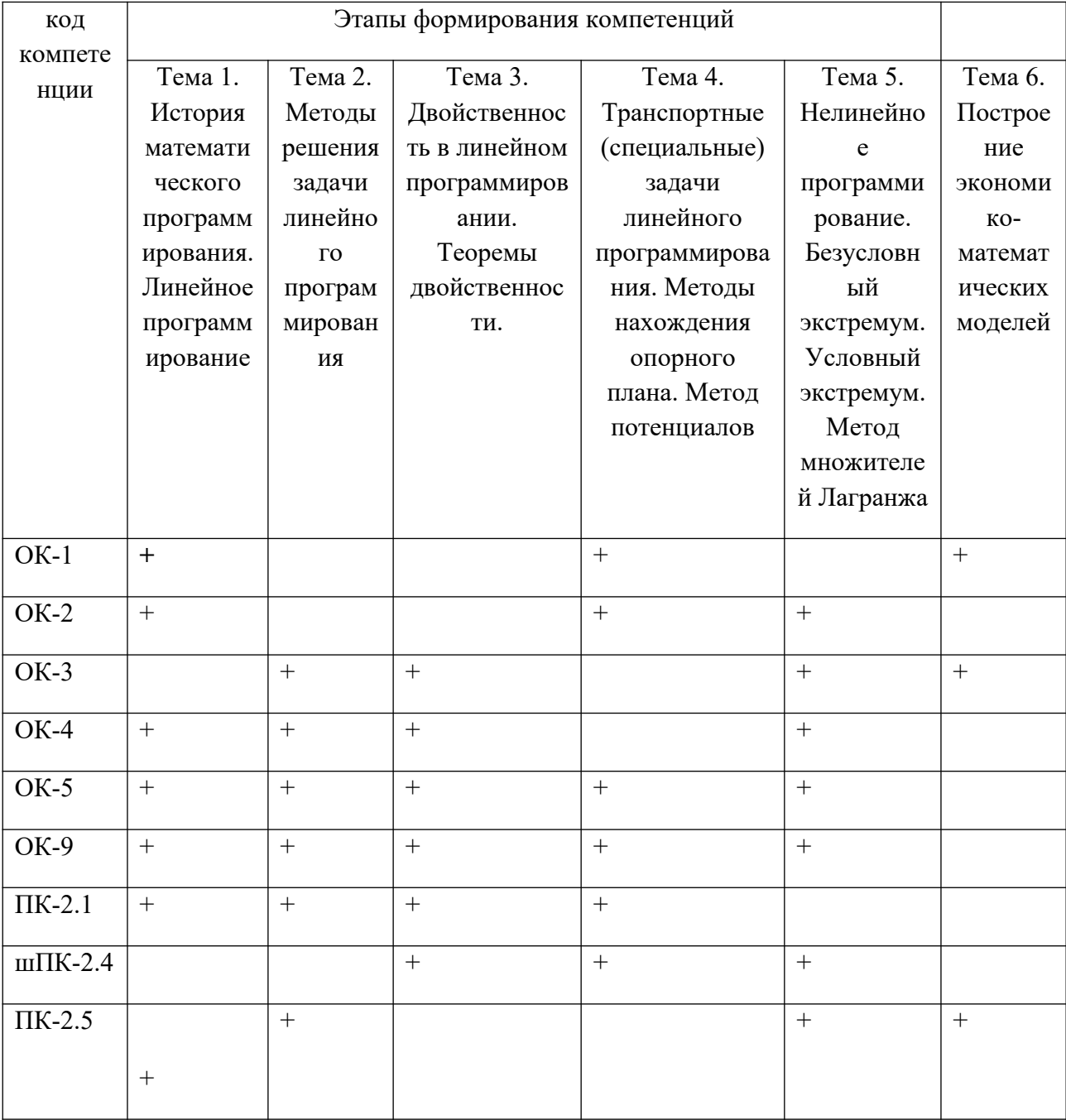

## **Раздел 2. Место междисциплинарного курса в структуре образовательной программы**

Междисциплинарный курс «Математическое моделирование» относится к базовой части профессионального цикла учебного плана по специальности «Информационные системы и программирование»

В методическом плане междисциплинарный курс опирается на знания, полученные при изучении следующих учебных курсов: «Математика», «Информатика», «Элементы высшей математики», «Дискретная математика с элементами математической логики», «Численные методы».

Освоение данного междисциплинарного курса необходимо обучающемуся для изучения курсов «Теория вероятностей и математическая статистика», «Экономика отрасли», а также обеспечивают успешное выполнение выпускной квалификационной работы.

## **Раздел 3. Объем междисциплинарного курса с указанием количества академических часов, выделенных на контактную работу обучающихся с преподавателем (по видам учебных занятий) и на самостоятельную работу обучающихся и формы промежуточной аттестации**

Объем междисциплинарного курса составляет 32 часа.

## **Очная форма обучения**

Количество академических часов, выделенных на контактную работу обучающихся с преподавателем (по видам учебных занятий), составляет 26 часов, в том числе:

- лекции - 13ч.

- практические занятия - 13ч.

Количество академических часов, выделенных на самостоятельную работу обучающихся – 6 ч

Формы промежуточной аттестации: зачет.

## **Раздел 4. Содержание междисциплинарного курса, структурированное по темам (разделам) с указанием отведенного на них количества академических или астрономических часов и видов учебных занятий**

**4.1. Для очной формы обучения**

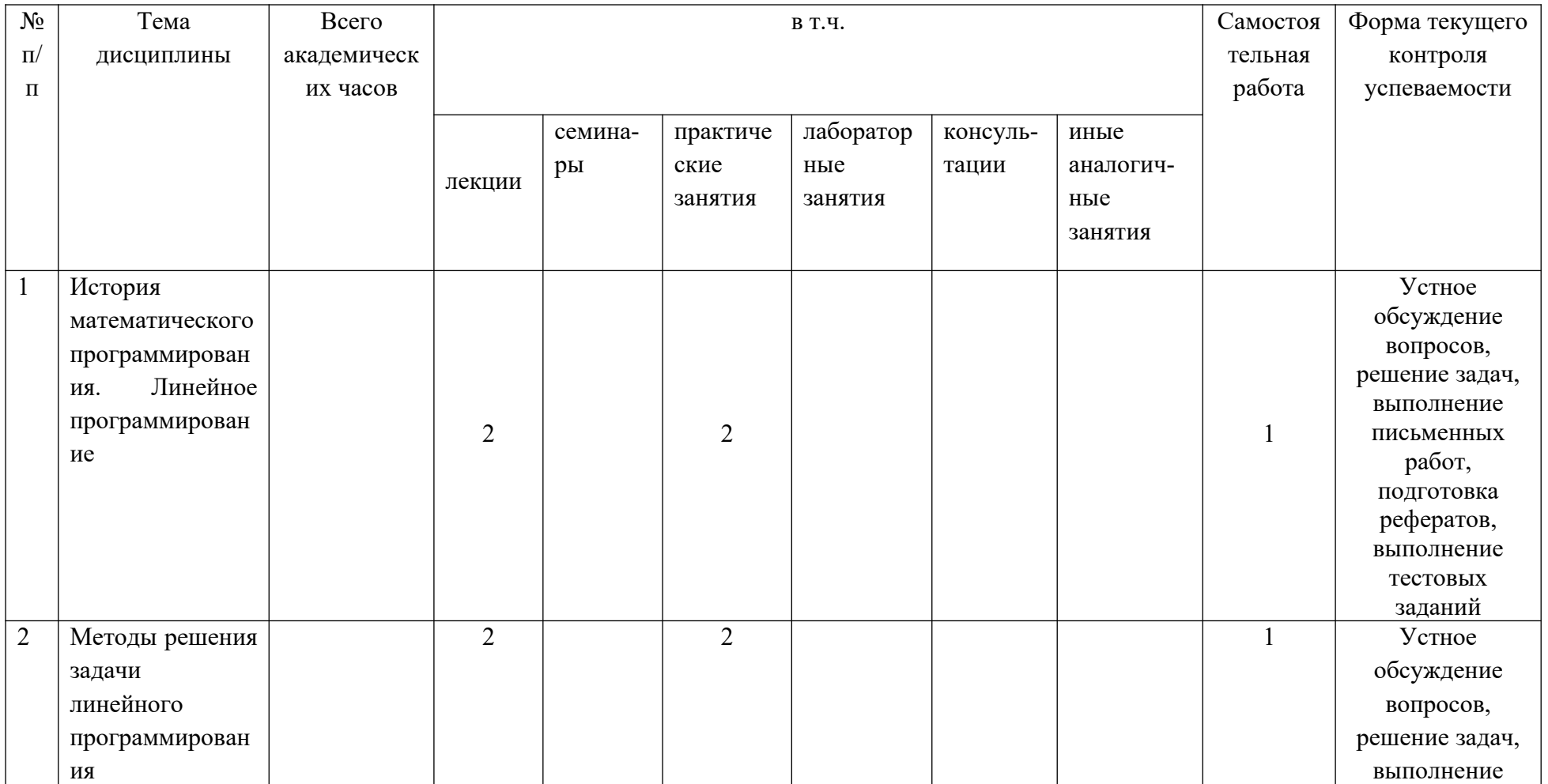

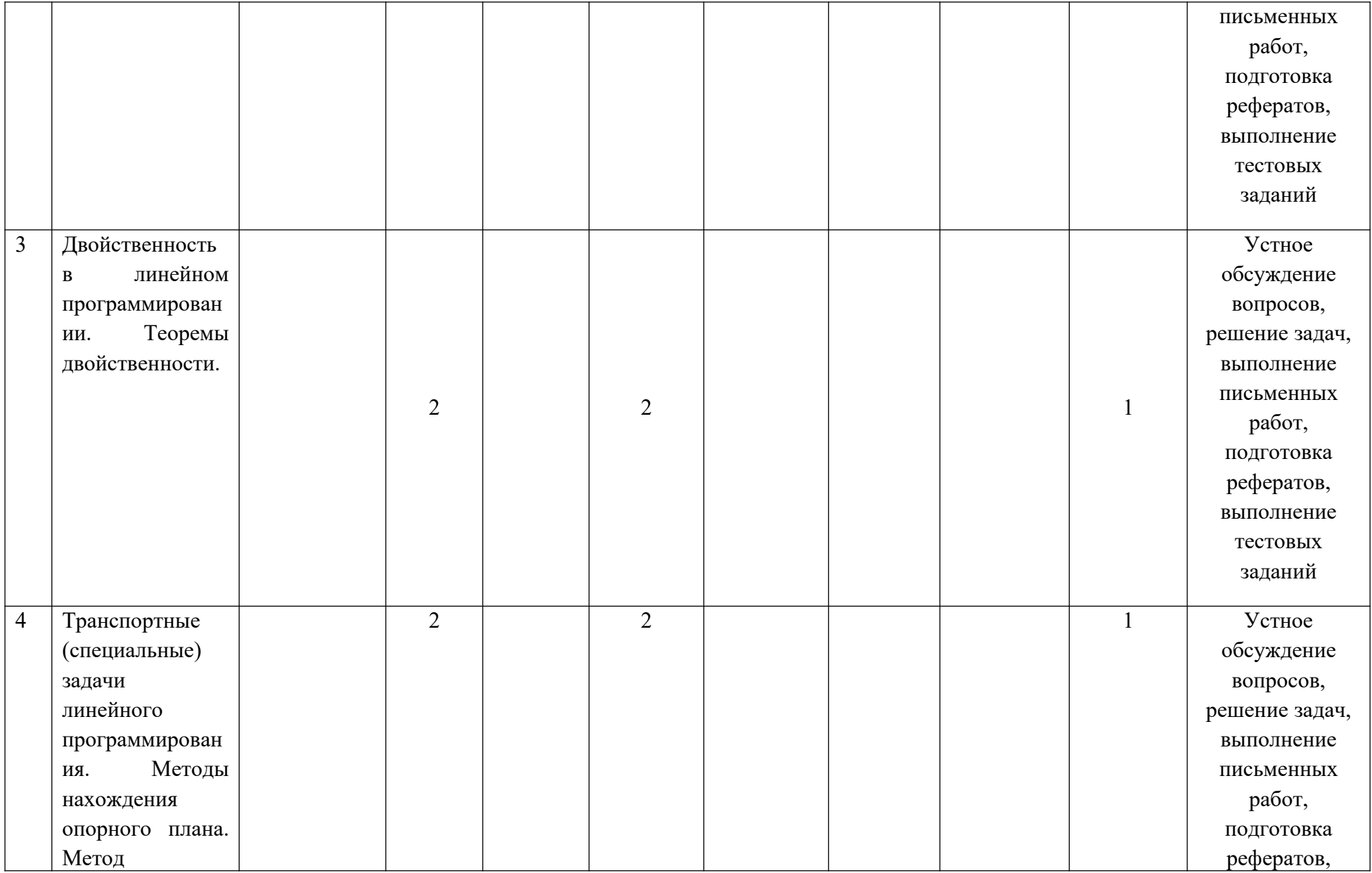

![](_page_13_Picture_147.jpeg)

![](_page_14_Picture_17.jpeg)

## **Раздел 5. Перечень основной и дополнительной учебной литературы, необходимой для освоения междисциплинарного курса**

![](_page_15_Picture_322.jpeg)

![](_page_16_Picture_282.jpeg)

![](_page_17_Picture_273.jpeg)

![](_page_18_Picture_174.jpeg)

## **Раздел 6. Перечень ресурсов информационно-телекоммуникационной сети «Интернет», необходимых для освоения междисциплинарного курса**

Каждый обучающийся в течение всего периода обучения обеспечен индивидуальным неограниченным доступом к одной или нескольким электроннобиблиотечным системам (электронным библиотекам) и к электронной информационно-образовательной среде университета  $(http://e-dgunh.ru)$ . Электронно-библиотечная система (электронная библиотека) и электронная информационно-образовательная среда обеспечивает возможность доступа обучающегося из любой точки, в которой имеется доступ к информационнотелекоммуникационной сети "Интернет", как на территории университета, так и вне ее.

Рекомендуется ознакомление со следующими ресурсами, необходимыми для освоения междисциплинарного курса:

www.mathem.ru - Общероссийский математический портал

www.twirpx.com- Учебно-методическая и профессиональная литература для студентов и преподавателей технических, естественнонаучных и гуманитарных специальностей.

www.math-net.ru- журнал «Математическое моделирование»

www.exponenta.ru- образовательный математический сайт

www.elementy.ru- научно-популярный сайт российской фундаментальной науки.

www.mathematics.ru - учебные компьютерные курсы

### **Раздел 7. Перечень лицензионного программного обеспечения,**

### **информационных справочных систем, профессиональных баз данных.**

# **7.1. Методы обучения с использованием информационных технологий:**

компьютерное тестирование, демонстрация мультимедийных материалов, компьютерный лабораторный практикум

### **7.2. Перечень Интернет-сервисов и электронных ресурсов**

- 1) онлайн-версия информационно-правовой системы "КонсультантПлюс" <http://www.consultant.ru/>
- 2) открытая база ГОСТов - [https://standartgost.ru](https://standartgost.ru/)
- 3) образовательная программа Cisco (курс CCNA) - [https://www.netacad.com](https://www.netacad.com/)

### **7.3 Перечень лицензионного программного обеспечения**

Microsoft Office , 1C предприятие 8.1, 1Спредприятие 8.2, KasperskyEndpointSecurity 10 forwindows, КонсультантПлюс, Microsoft, Adobe Readerxi, DBurnerXP, GIMP 2, Inkscape, 7-zip, Crystal Player, Expert Systems, FarManager 3 x64, Free Pascal, Free Commander,Google Chrome, Yandex, Java, Java DevelopmentKit, K-LiteCodecPack, Lazarus, MicrosoftSilverlight, Microsoft XNAGameStudio 4.0 Refresh, NetBeans, Notepad++, OpenOffice 4.4.1, Pacscal ABC.NET, PhotoScape, QuickTime, RalinkWireless,Scratch, SharePoint, VIA, WinDjView, Алгоритм, Бизнеспак.

## **7.4. Перечень информационных справочных систем**

Справочная правовая система «Консультант Плюс» [http://www.consultant.ru](http://www.consultant.ru/)

## **7.5. Перечень профессиональных баз данных**

1) «Университетская библиотека онлайн». Обеспечивает доступ к наиболее востребованным материалам учебной и научной литературы по всем отраслям знаний от ведущих российских издательств. – [http://biblioclub.ru](http://biblioclub.ru/)

2) Открытая база ГОСТов - [http://Standartgost.ru](http://Standartgost.ru/)

## **Раздел 8. Описание материально-технической базы, необходимой**

## **для осуществления образовательного процесса**

### **междисциплинарного курса**

Лаборатория «Программного обеспечения и сопровождения компьютерных систем», учебная аудитория для проведения занятий, групповых и индивидуальных консультаций, текущего контроля и промежуточной аттестации. 4-4

## *Перечень основного оборудования:*

Комплект специализированной учебной мебели с компьютерами, Доска меловая,

Набор демонстрационного оборудования: проектор,

Персональные компьютеры с доступом к сети Интернет и корпоративной сети университета, ЭБС «Университетская библиотека ONLINE» (www.biblioclub.ru), ЭБС «ЭБС Юрайт» (www.urait.ru)

## *Перечень учебно-наглядных пособий:*

Комплект наглядных материалов (баннеры, плакаты);

Комплект электронных иллюстративных материалов (презентации, видеоролики).

## *Перечень используемого программного обеспечения:*

1. Windows 10 Professional

2. Microsoft Office Professional

- 3. Kaspersky Endpoit Security
- 4. VirtualBox
- 5. Microsoft Visual Studio
- 6. Delphi Community Edition
- 7. VLC Media player
- 8. 1С: Предприятие 8
- 9. Lazarus
- 10.PascalABC.NET
- 11. Python 3.7.2
- 12. Dev-C++
- 13. Adobe Acrobat Reader

### **Раздел 9. Образовательные технологии**

В целях реализации компетентностного подхода предусматривается широкое использование в образовательном процессе активных и интерактивных форм проведения занятий (компьютерных симуляций, деловых и ролевых игр, разбора конкретных ситуаций, психологических и иных тренингов, групповых дискуссий) в сочетании с внеаудиторной работой для формирования и развития общих и профессиональных компетенций обучающихся.

Лекции сопровождаются экранными слайдами и схемами, текстовым комментарием по тематике учебного занятия.

Практические занятия могут проводиться в аудитории с интерактивной доской и использованием системы блиц-опросов обучающихся. В ходе изучения дисциплины применяются деловые игры, разбор хозяйственных ситуаций, дискуссии, проводятся индивидуальные консультации и выдача домашних заданий.

Все формы занятий совмещаются с внеаудиторной работой обучающихся (выполнение домашних заданий, домашнее тестирование, изучение основной и дополнительной литературы).

Удельный вес занятий, проводимых в интерактивных формах, в соответствии с требованиями ФГОС в целом в учебном процессе составляет не менее 20% аудиторных занятий. Занятия лекционного типа для соответствующих групп студентов составляют 50% аудиторных занятий.

## Лист актуализации рабочей программы междисциплинарного курса

### «Математическое моделирование»

Рабочая программа пересмотрена, обсуждена и одобрена на заседании кафедры

Рабочая программа пересмотрена, обсуждена и одобрена на заседании кафедры

Рабочая программа пересмотрена, обсуждена и одобрена на заседании кафедры

Рабочая программа пересмотрена, обсуждена и одобрена на заседании кафедры